40. 火把节的欢乐

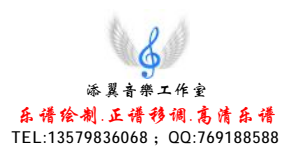

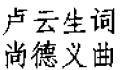

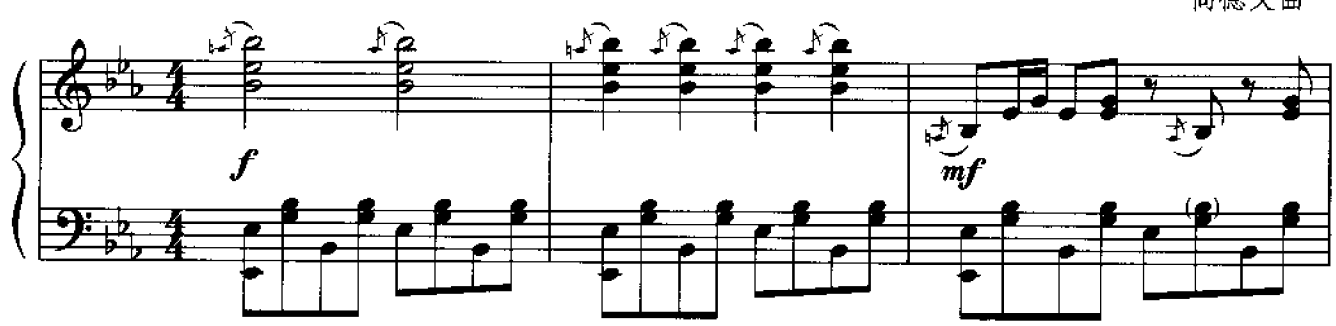

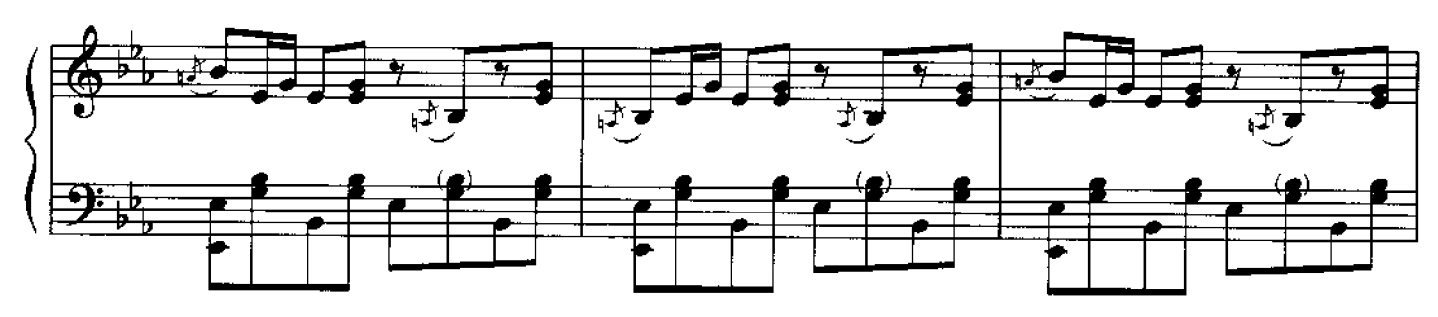

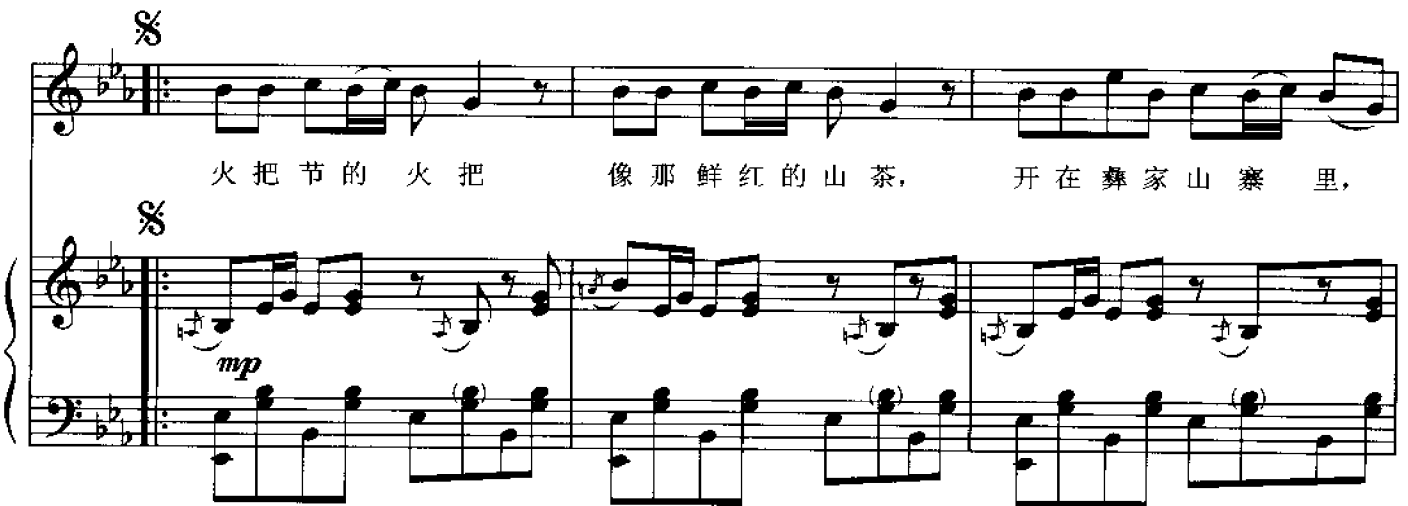

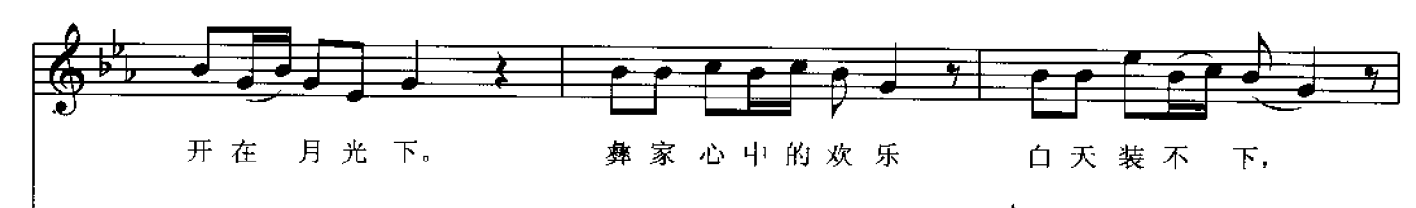

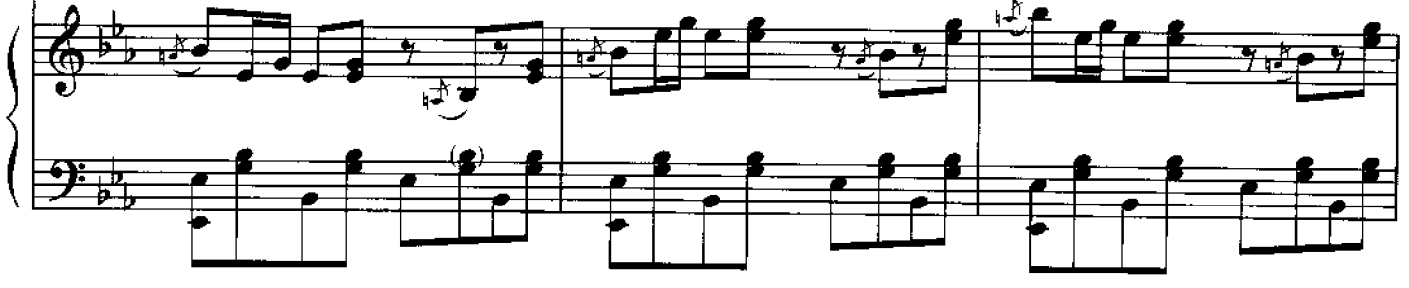

本乐谱由"声乐正谱共享群"友情提供。仅供学习、研究使用。 (○○群:272726606)

Allegro 欢快地

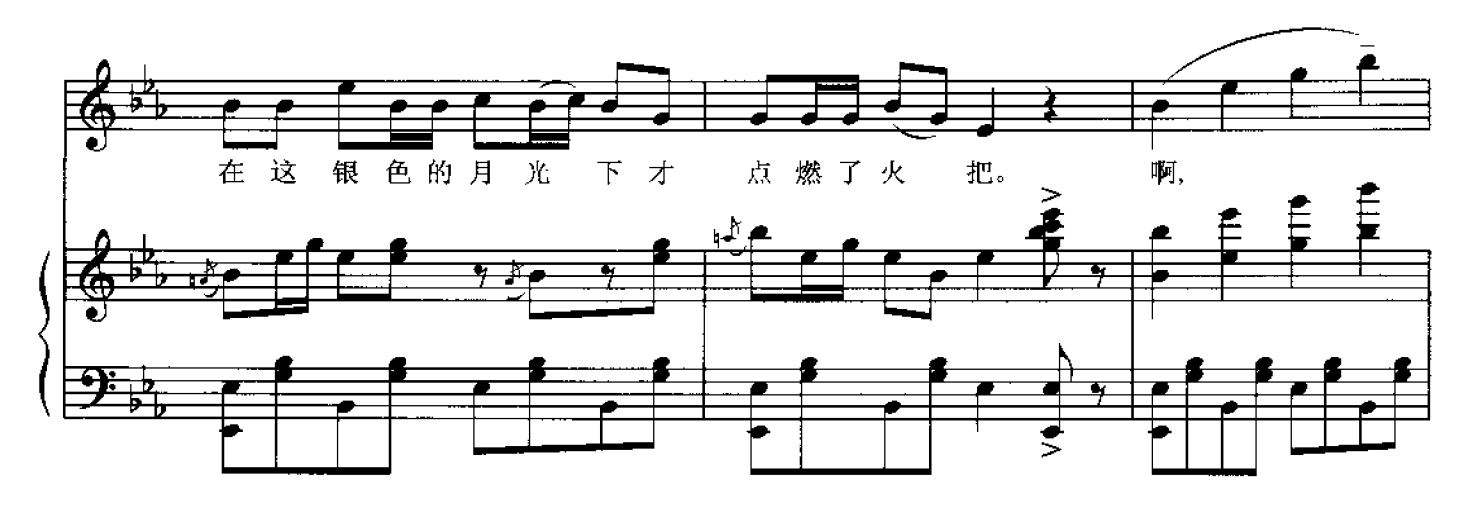

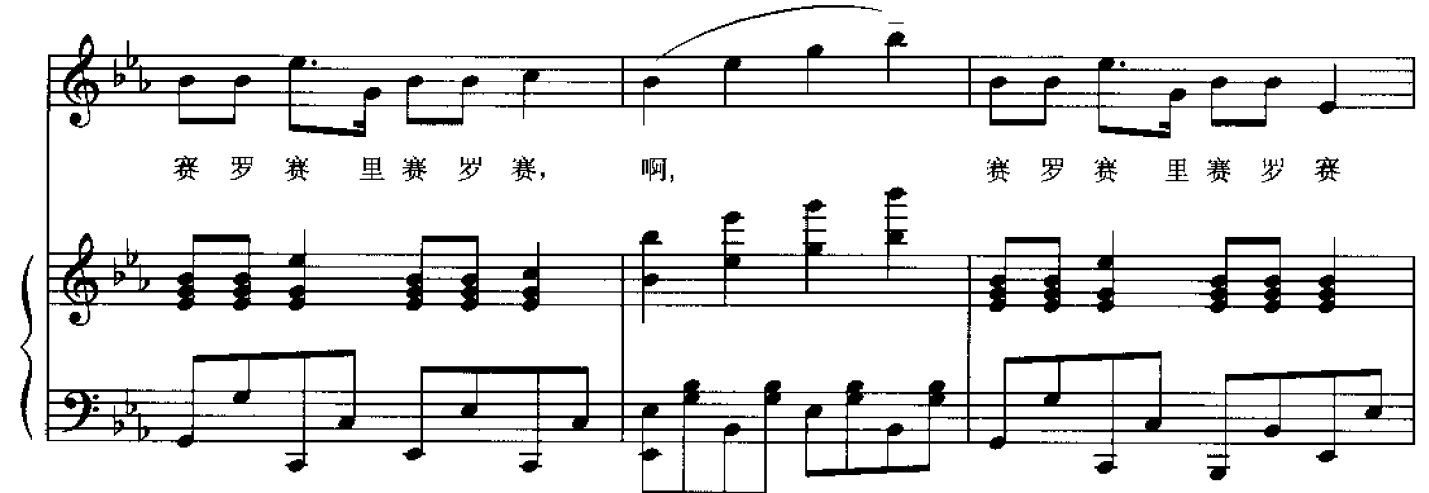

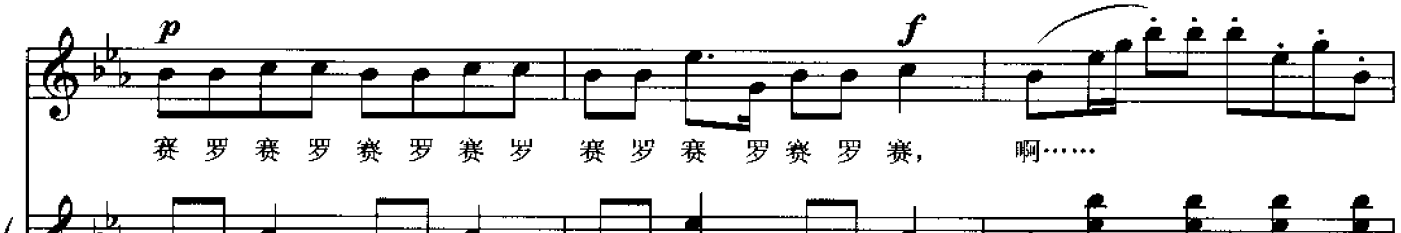

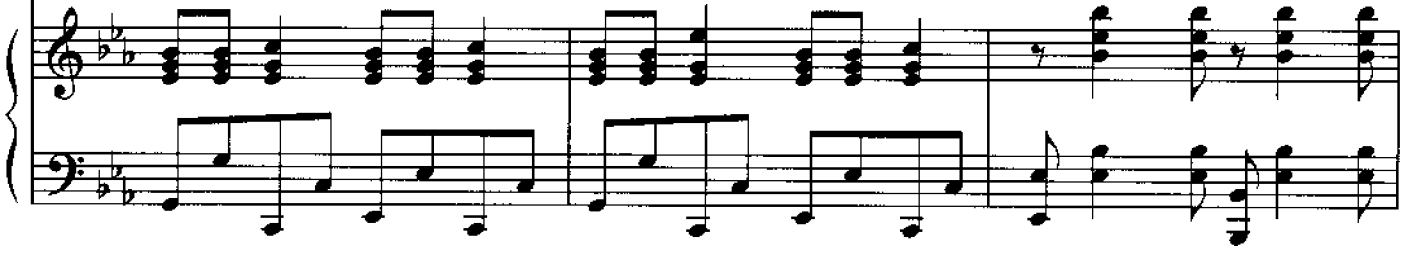

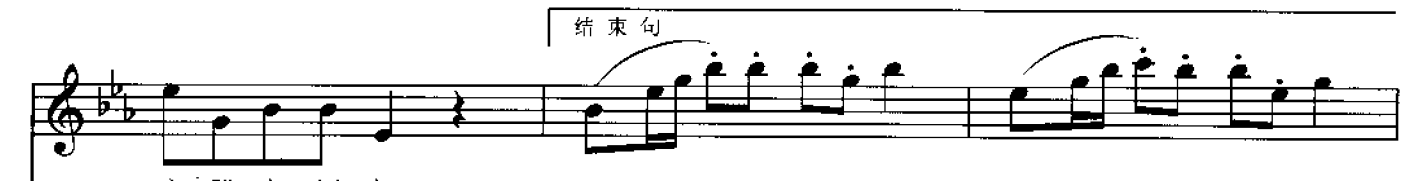

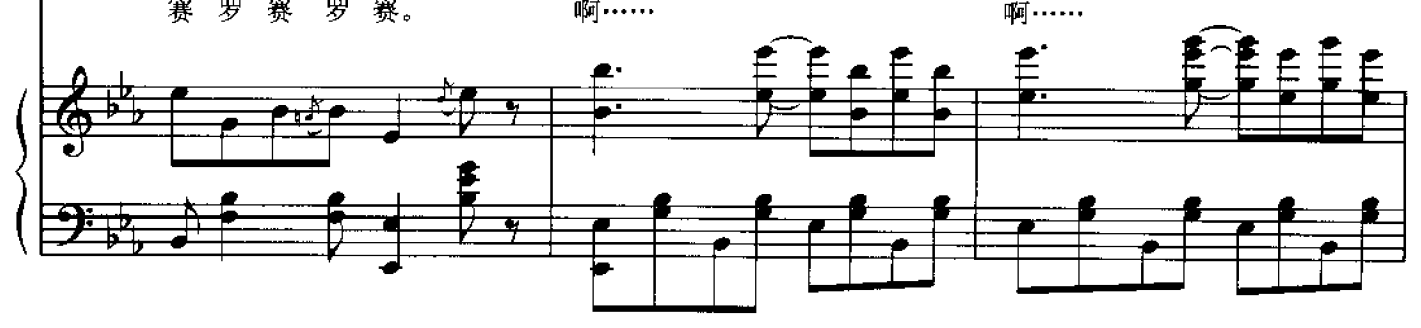

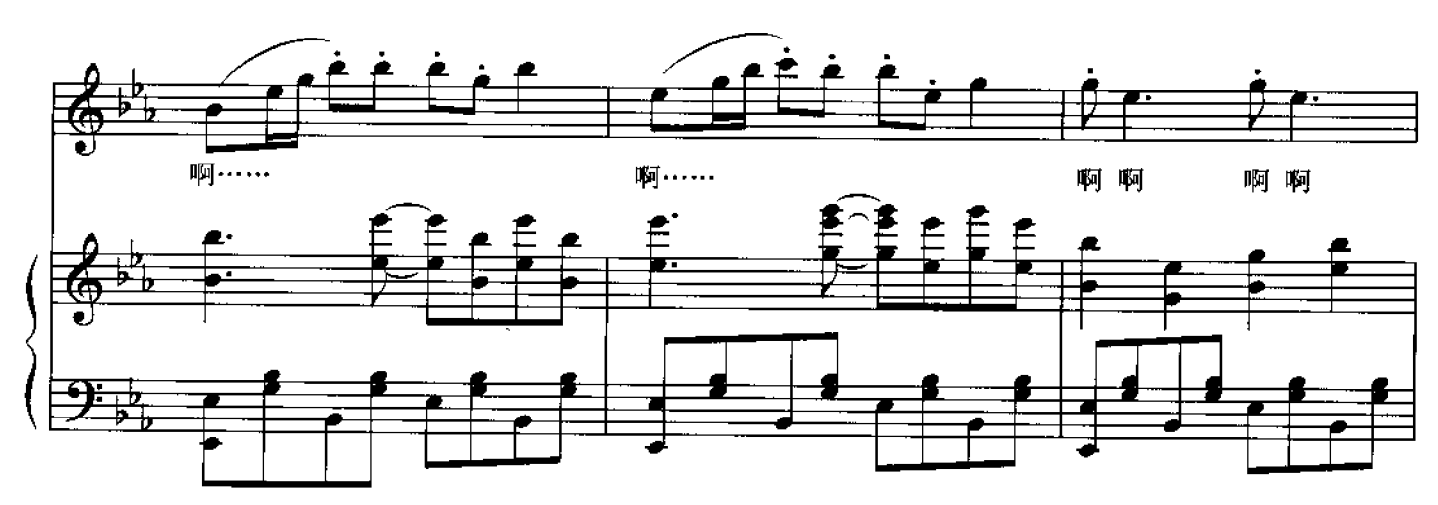

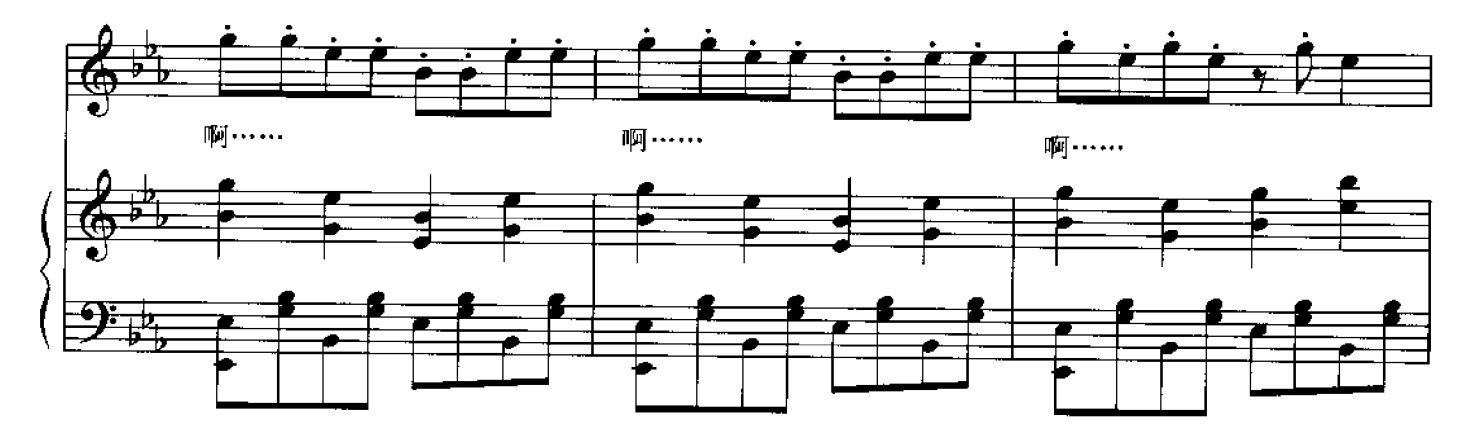

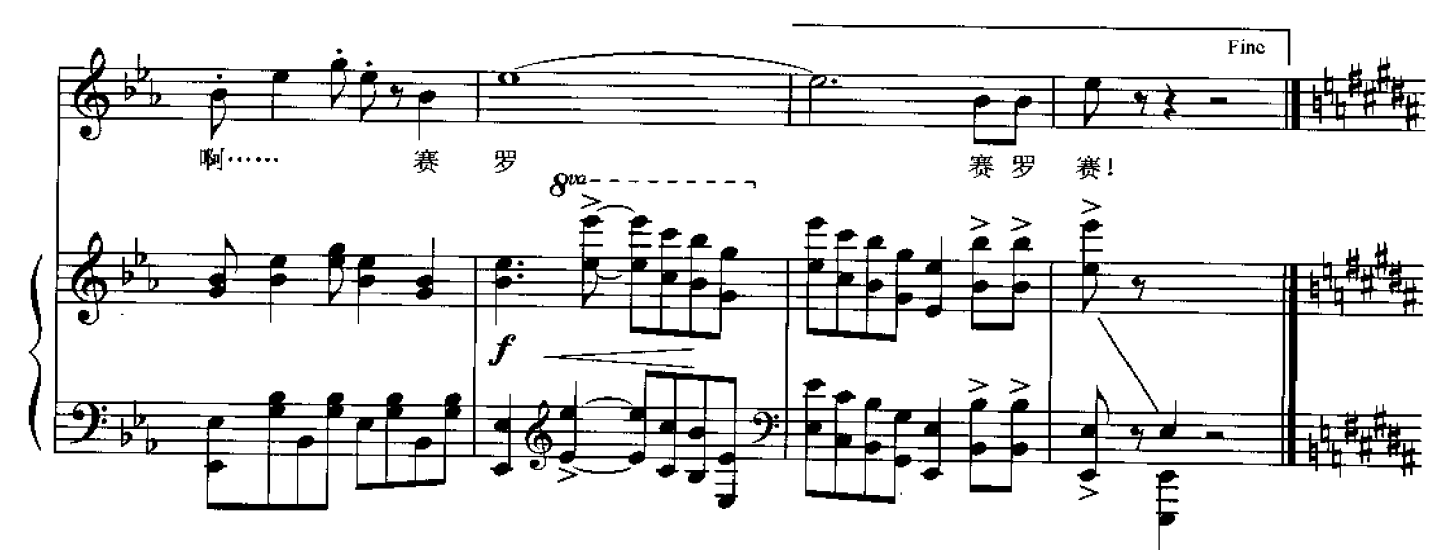

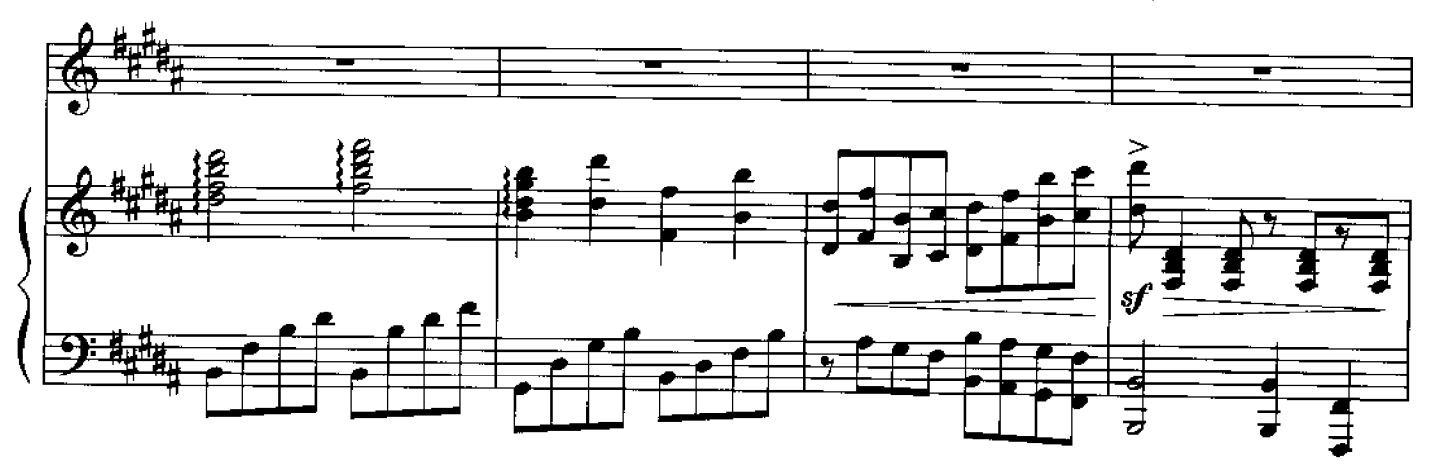

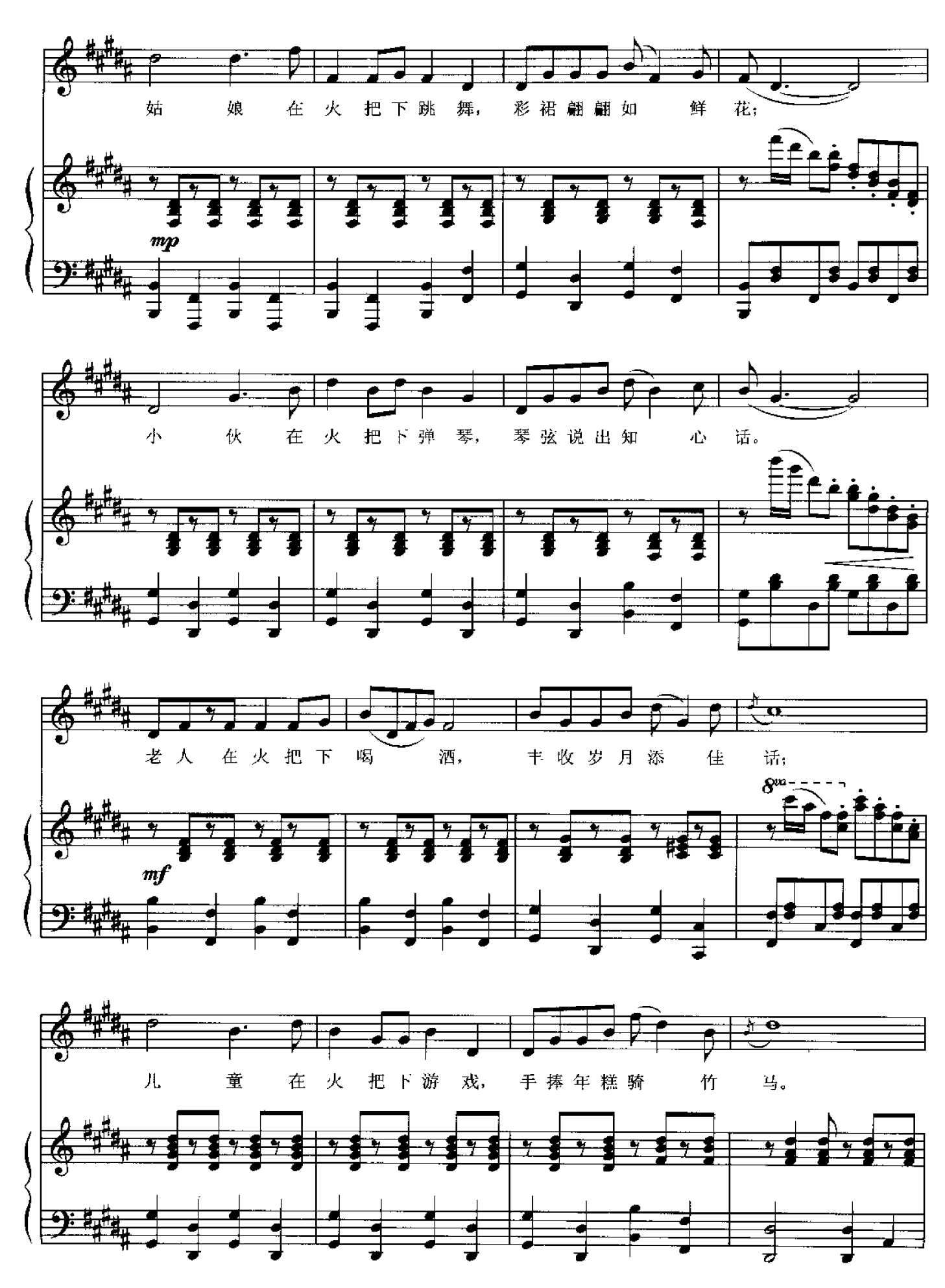

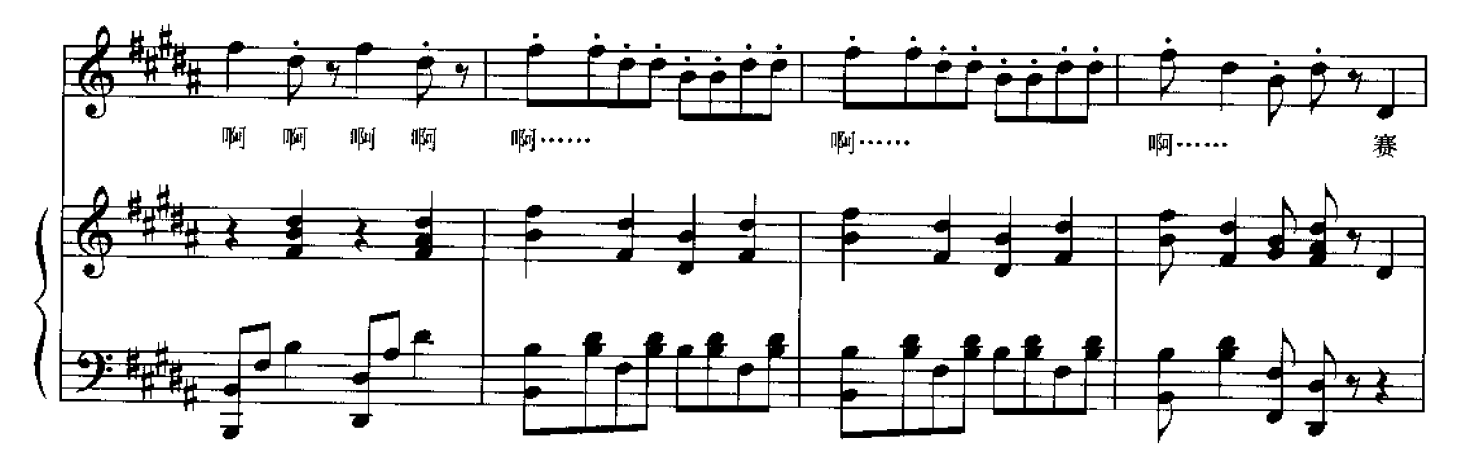

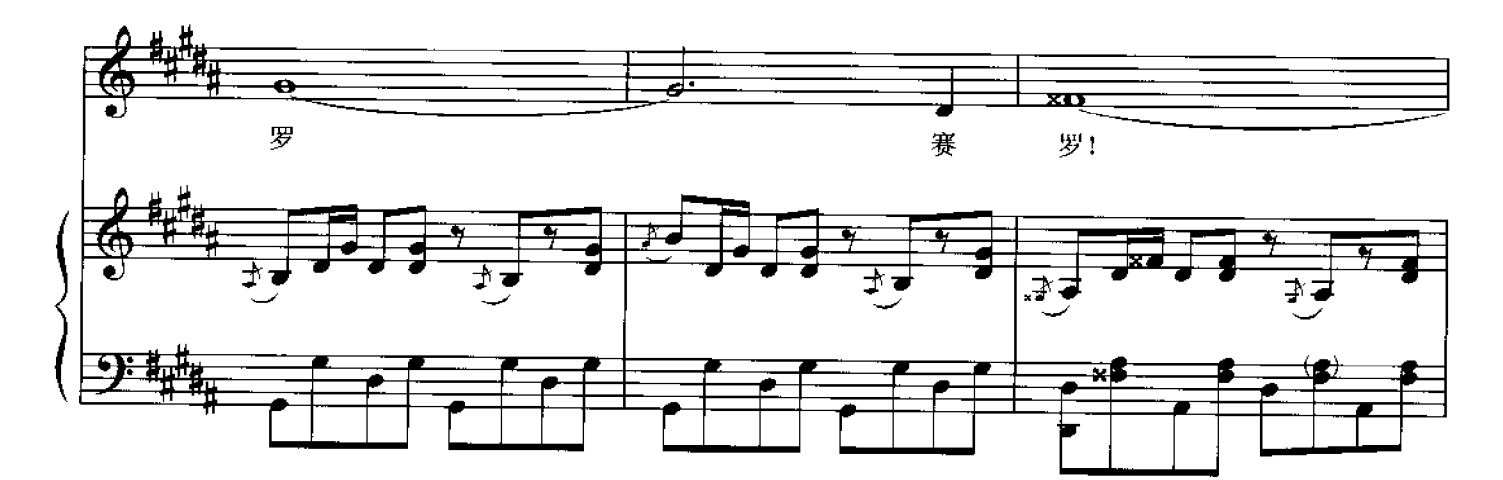

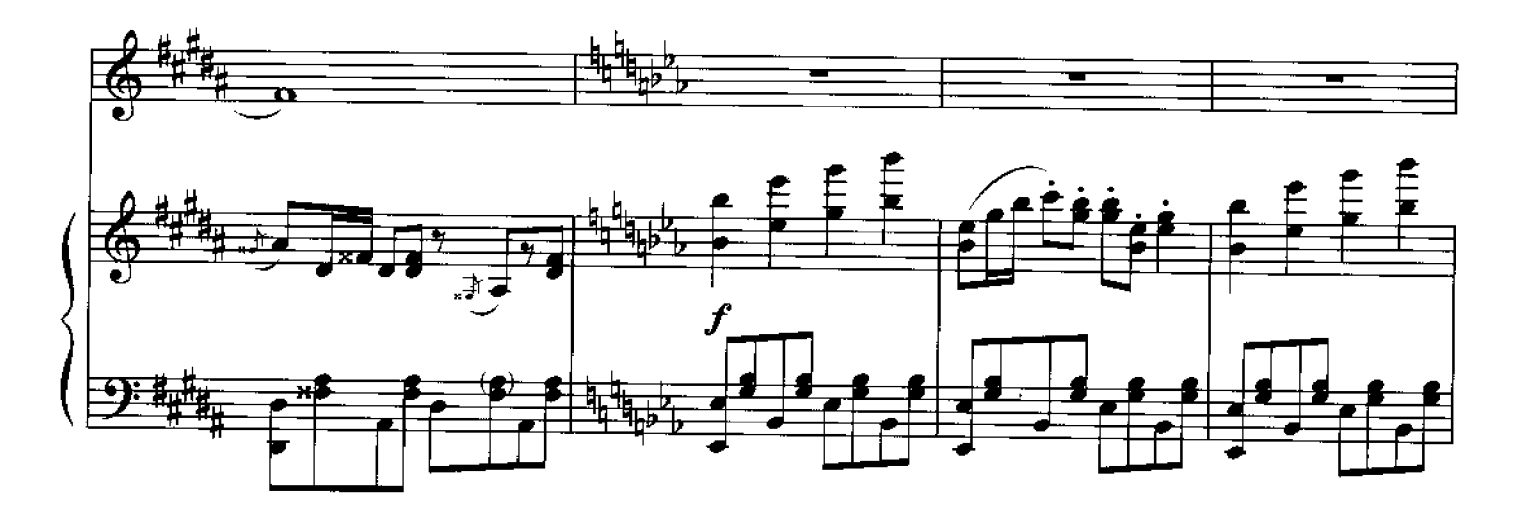

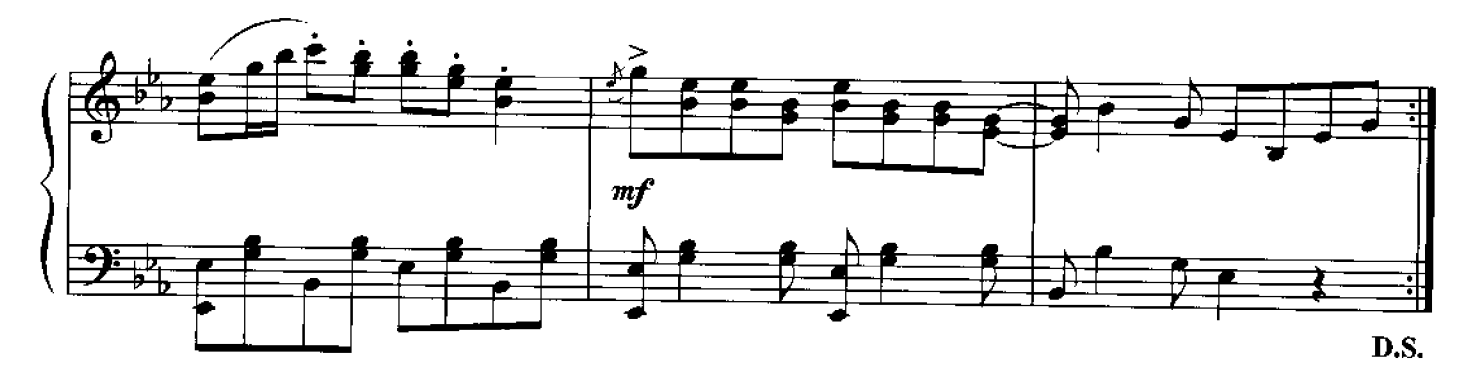